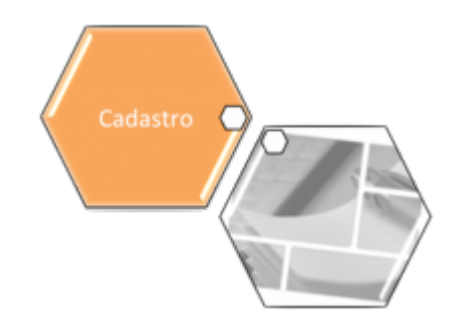

# **Inserir Fonte Abastecimento**

O objetivo desta funcionalidade é inserir novas fontes de abastecimento no cadastro do sistema. A opção pode ser acessada via **Menu de Sistema**, no caminho: **[GSAN](https://www.gsan.com.br/doku.php?id=ajuda:pagina_inicial) > [Cadastro](https://www.gsan.com.br/doku.php?id=ajuda:cadastro) > [Fonte](https://www.gsan.com.br/doku.php?id=ajuda:fonte_abastecimento) [Abastecimento](https://www.gsan.com.br/doku.php?id=ajuda:fonte_abastecimento) > Inserir Fonte Abastecimento**.

Feito isso, o sistema visualiza a tela abaixo:

#### **Observação**

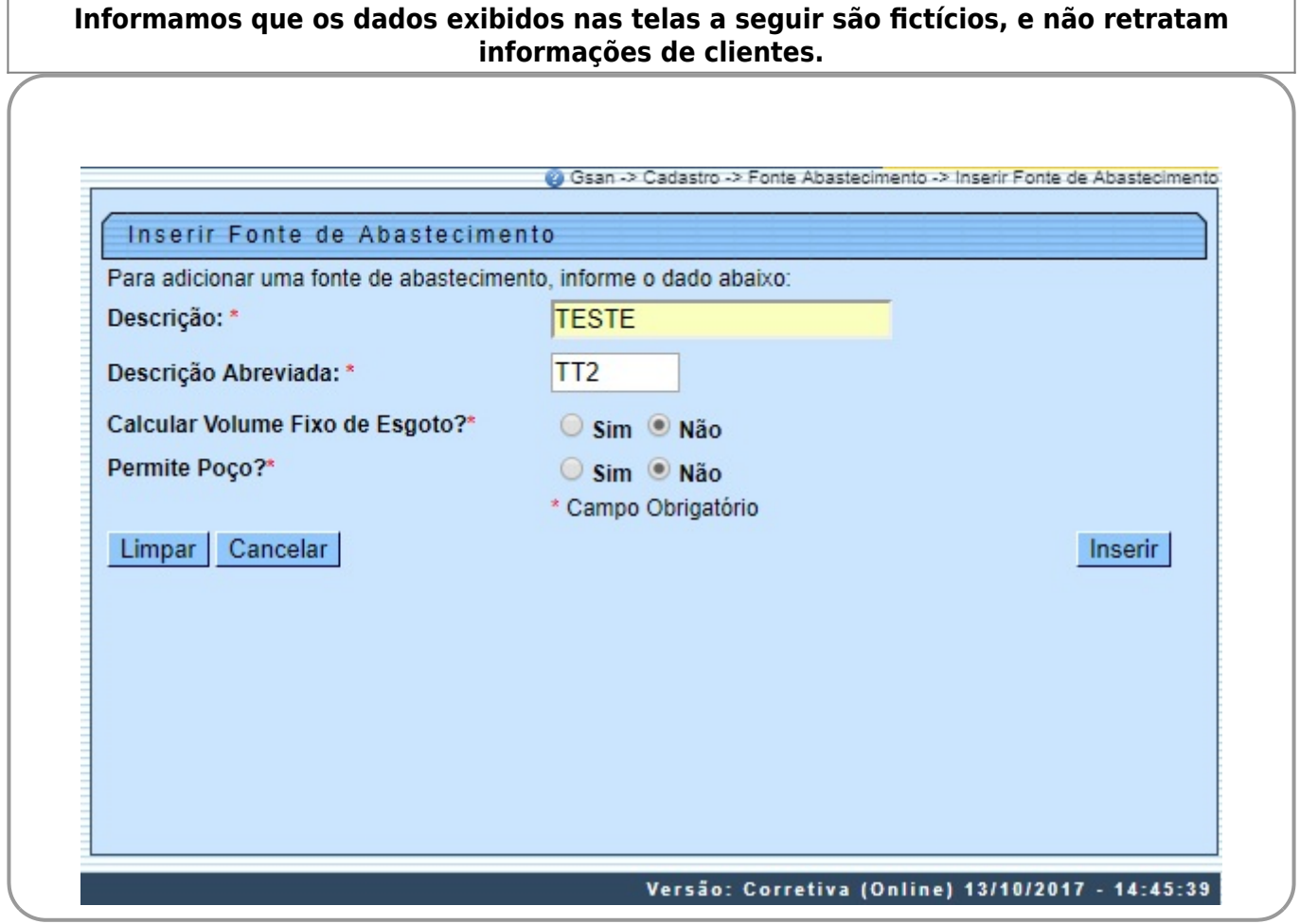

Acima, informe obrigatoriamente todos os campos (para detalhes sobre o preenchimento dos campos clique **[AQUI](#page-1-0)**) e clique no botão **Inserir | O sistema efetua algumas validações:** 

Verificar o preenchimento dos campos:

 $\bullet$ Caso o usuário não informe ou selecione o conteúdo de algum campo necessário à inclusão da fonte de abastecimento, é exibida a mensagem: Informe «nome do campo que não foi preenchido ou selecionado».

• Verificar a existência da fonte de abastecimento:

Caso a descrição da fonte de abastecimento já exista no cadastro, é exibida a mensagem: Fonte de Abastecimento « descrição da fonte de abastecimento » já existe no cadastro.

### **Tela de Sucesso**

•

 $\bullet$ 

O sistema exibe a tela de sucesso com a mensagem: Fonte de Abastecimento «descrição da fonte de abastecimento » inserida com sucesso, e os links Menu Principal, Inserir outra Fonte de Abastecimento e Atualizar Fonte de Abastecimento inserida.

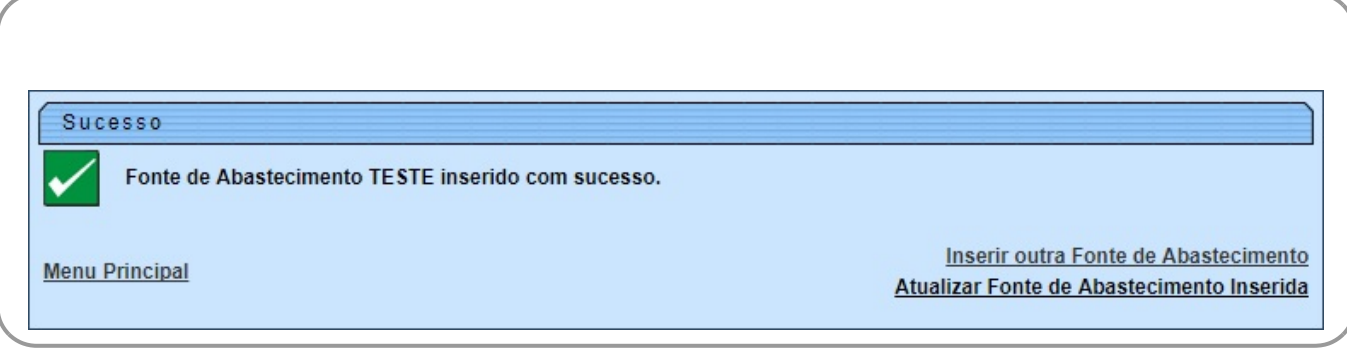

#### <span id="page-1-0"></span>**Preenchimento dos campos**

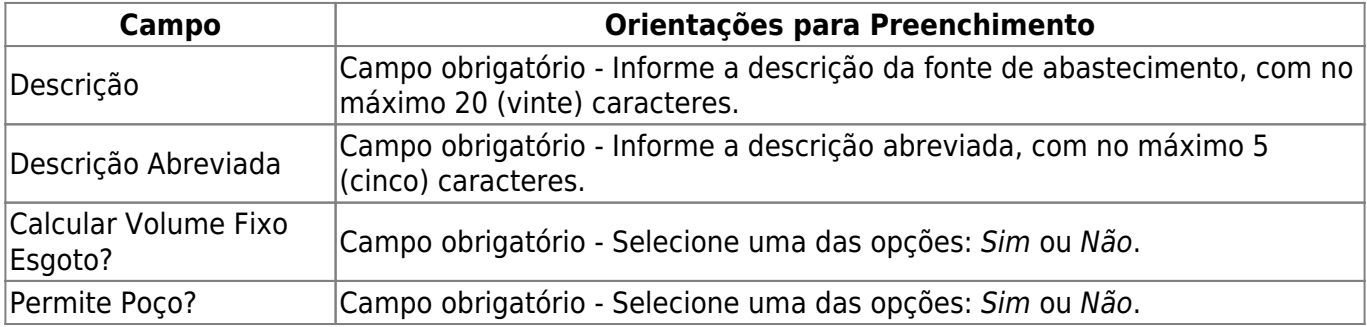

### **Funcionalidade dos Botões**

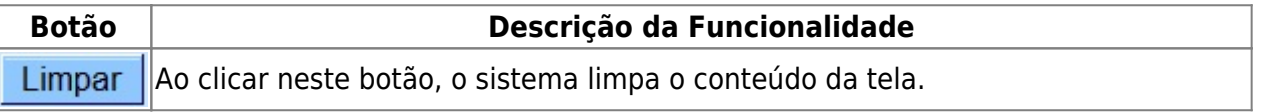

 $\pmb{\times}$ 

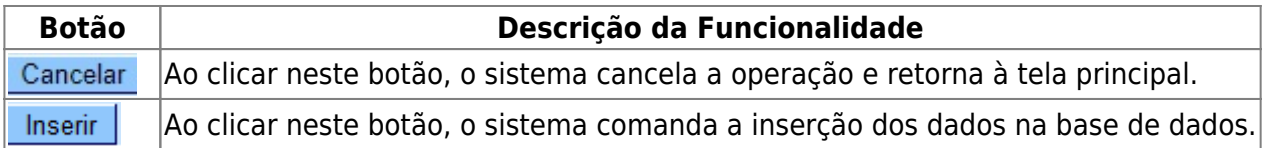

## **Referências**

**[Inserir Fonte Abastecimento](https://www.gsan.com.br/doku.php?id=postgres:cadastro:uc1633)**

#### **Termos Principais**

#### **[Fonte Abastecimento](https://www.gsan.com.br/doku.php?id=ajuda:fonte_abastecimento)**

Clique **[aqui](https://www.gsan.com.br/doku.php?id=ajuda)** para retornar ao Menu Principal do GSAN

From: <https://www.gsan.com.br/>- **Base de Conhecimento de Gestão Comercial de Saneamento**

Permanent link: **[https://www.gsan.com.br/doku.php?id=ajuda:inserir\\_fonte\\_abastecimento](https://www.gsan.com.br/doku.php?id=ajuda:inserir_fonte_abastecimento)**

Last update: **16/10/2017 13:44**